## **Foreman - Bug #23583**

# **Additional NICs do not populate NIC/Interface information tables**

05/14/2018 02:23 PM - Jeff Sparrow

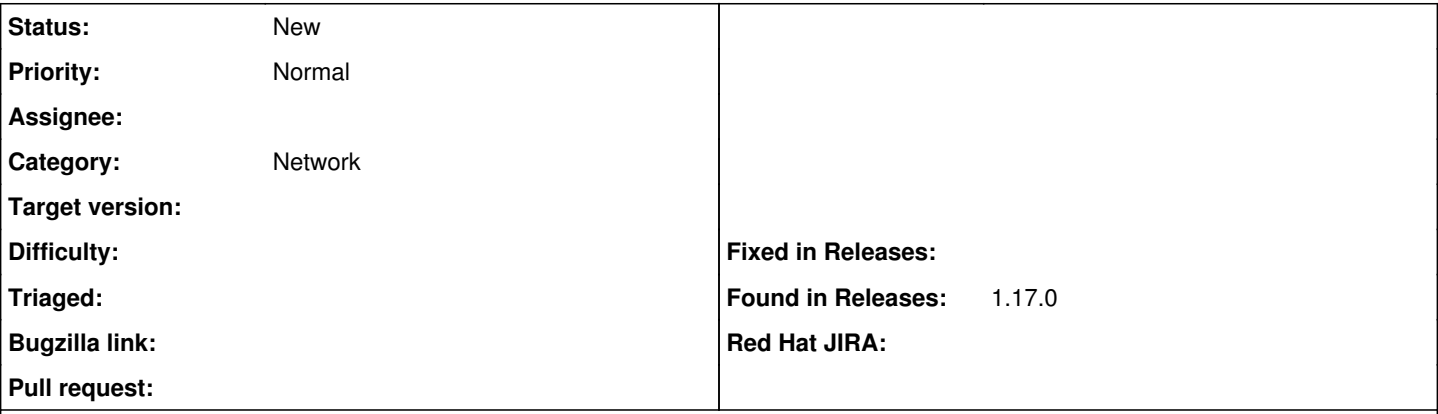

#### **Description**

We have been adding secondary NICs to our hosts (for now all VMs). When we rerun puppet, we see that NIC information populated in the facts. We see a new object show up in interfaces/NICs, with the correct interface name. However, there is no other information about the NIC. We would expect to see the MAC, IPV4/6 info, etc. Instead it shows as a new object, with the correct identifier name, however there is no other information displayed about the interface. I also noticed that the interfaces in foreman will show as VirtualE1000, even though in ESX they are set to VMXNET3.

### **History**

## **#1 - 05/14/2018 02:30 PM - Jeff Sparrow**

Fact values on host showing the networking information:

vx9GgEa.png

Here is the esx configuration showing it is VMXNET3 vs. what Foreman is reporting:

xEIW7yj.png

Here is the networking config from the server:

### @Windows IP Configuration

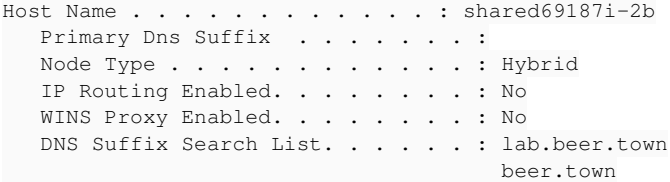

#### Ethernet adapter q9ud4mxy:

```
Connection-specific DNS Suffix  . : lab.beer.town
  Description . . . . . . . . . . . : vmxnet3 Ethernet Adapter
   Physical Address. . . . . . . . . : 00-50-56-98-56-8D
   DHCP Enabled. . . . . . . . . . . : Yes
   Autoconfiguration Enabled . . . . : Yes
  IPv6 Address. . . . . . . . . . . : fc00:ac:1612:0:913f:cfc8:90a8:316d(Preferred)
  Link-local IPv6 Address . . . . . : fe80::913f:cfc8:90a8:316d%3(Preferred)
   IPv4 Address. . . . . . . . . . . : 100.90.18.23(Preferred)
   Subnet Mask . . . . . . . . . . . : 255.255.255.0
Lease Obtained. . . . . . . . . : Monday, May 14, 2018 6:06:44 AM
Lease Expires . . . . . . . . . . Tuesday, May 15, 2018 6:06:44 AM
Default Gateway . . . . . . . . . : fe80::eab7:48ff:fe01:f6c4%3
                                                                               100.90.18.1
   DHCP Server . . . . . . . . . . . : 100.88.0.122
   DHCPv6 IAID . . . . . . . . . . . : 50352214
DHCPv6 Client DUID. . . . . . . : 00-01-00-01-22-83-EB-56-00-50-56-98-56-8D
   DNS Servers . . . . . . . . . . . : 100.88.0.141
                                                                               100.88.0.142
   NetBIOS over Tcpip. . . . . . . . : Enabled
```
Ethernet adapter Ethernet1:

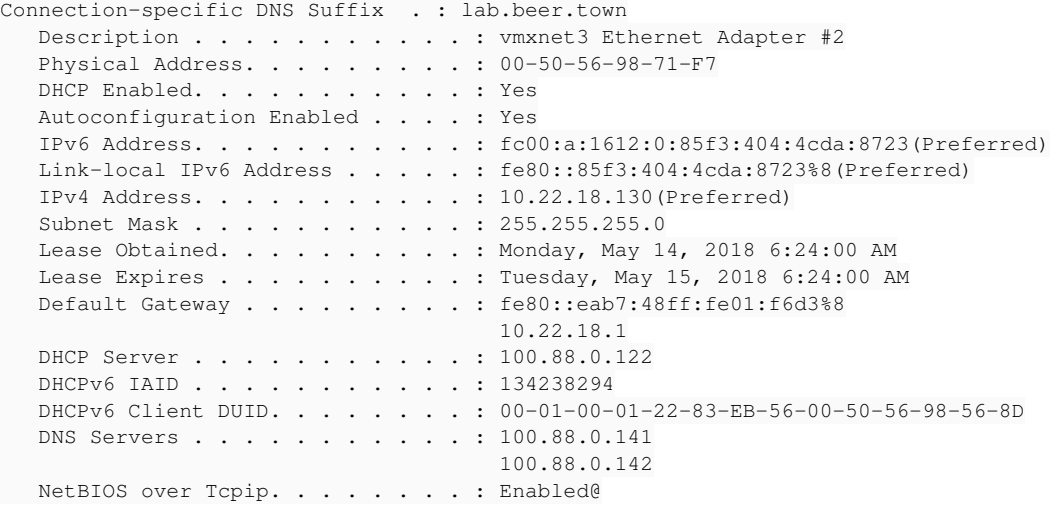